# **Einfacl und Kontrollfluss**

in Zusammenarbeit mitMichael Bar

WS 05/06 http://www.pst.in

#### Einführung in die Informatik: Programmierung und Software-Entwicklung, WS 05/06 2

# Ziele

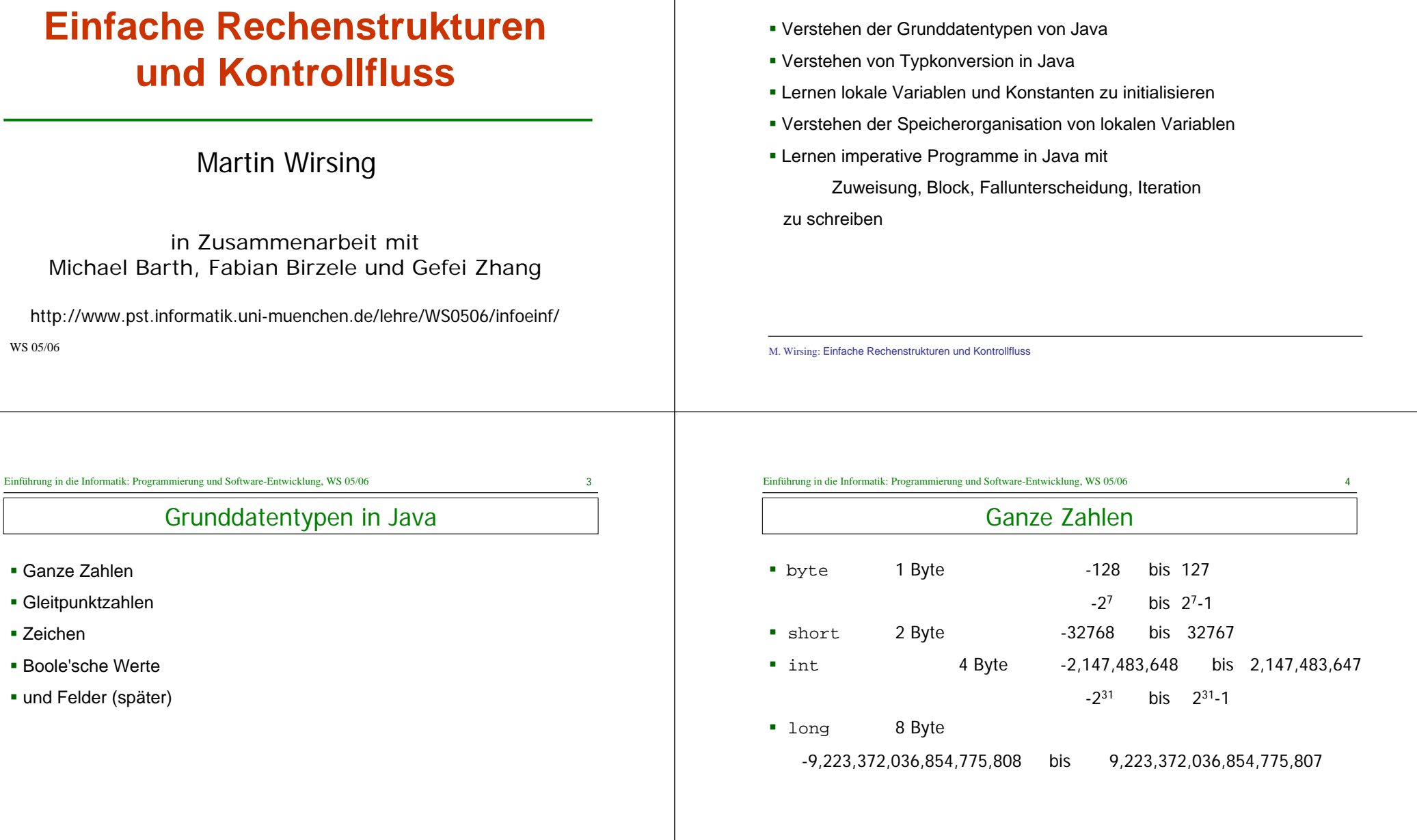

 Ganze Zahlen Gleitpunktzahlen

■ Boole'sche Werte

■ Zeichen

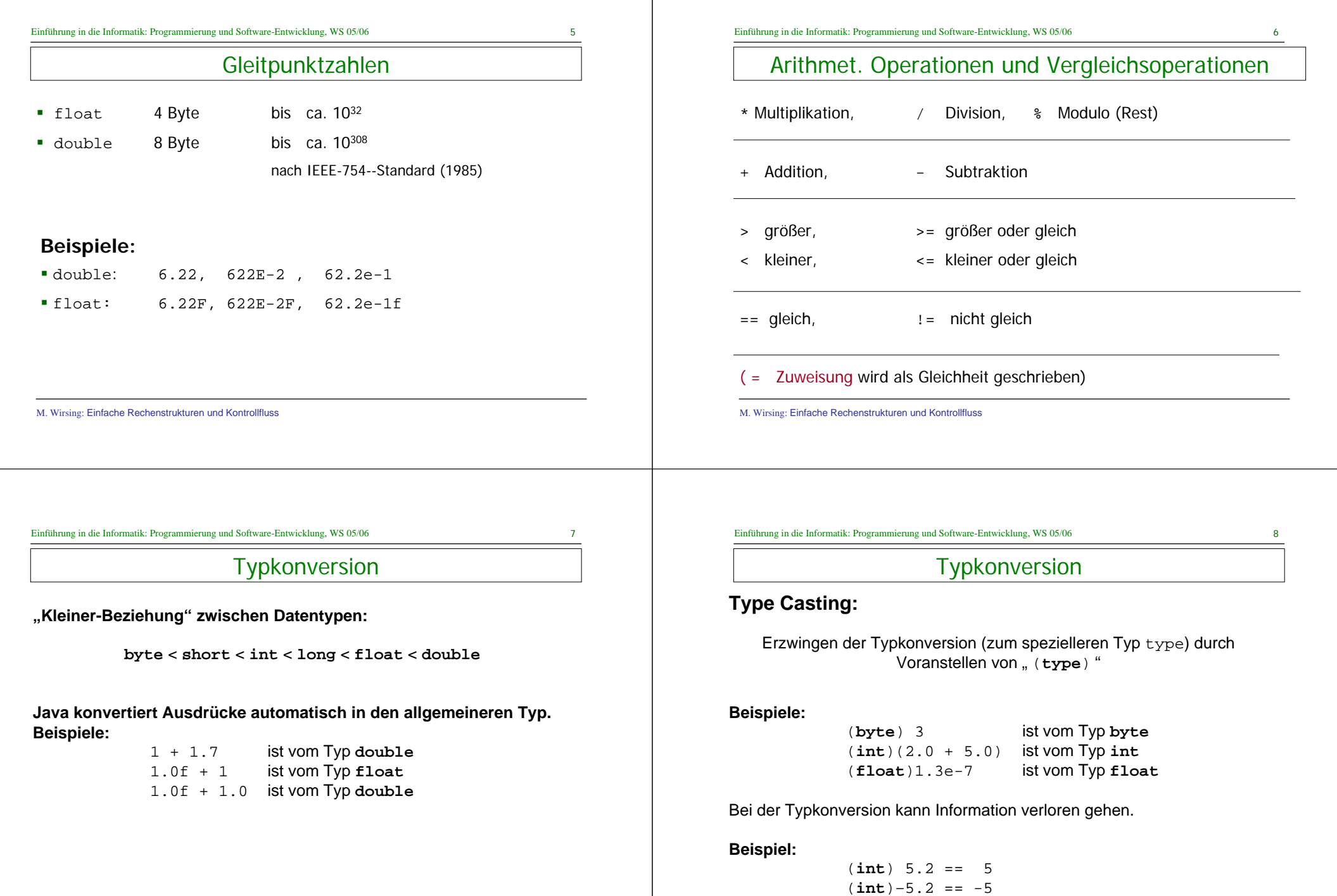

M. Wirsing: Einfache Rechenstrukturen und Kontrollfluss

M. Wirsing: Einfache Rechenstrukturen und Kontrollfluss

Zeichen

- Typ **char** (für character)
- bezeichnet Menge der Zeichen aus dem Unicode-Zeichensatz
- **char** umfaßt ASCII-Zeichensatz mit kleinen und großen

Buchstaben, Zahlen und verschiedenen Sonderzeichen

Darstellung von Zeichen durch Umrahmung mit Apostroph

**Beispiel:** 'a' , 'A' , '1' , '9'

Zeichenketten: werden mit Doppelapostroph umrahmt und sind

vom Typ String (eine Klasse): "Wirsing", "Info"

M. Wirsing: Einfache Rechenstrukturen und Kontrollfluss

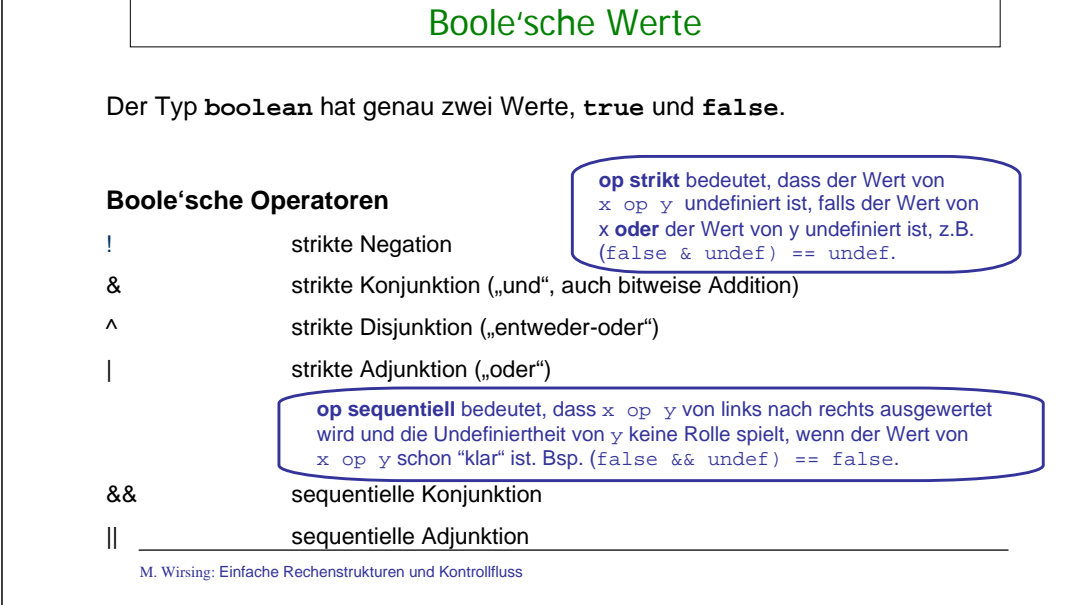

Einführung in die Informatik: Programmierung und Software-Entwicklung, WS 05/06 11

# Boole'sche Werte

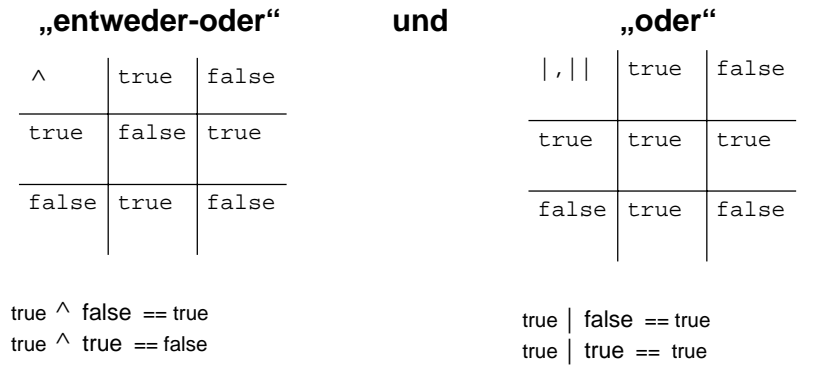

Einführung in die Informatik: Programmierung und Software-Entwicklung, WS 05/06 12

# Boole'sche Werte

# **Beispiel für die strikte/sequentielle Konjunktion**

```
int teiler = 0;
(teiler != 0) && (100/teiler > 1) == false // Ok
(teiler != 0) & (100/teiler > 1) == false
                             // Laufzeitfehler
```
# **Beispiel für die strikte/sequentielle Adjunktion**

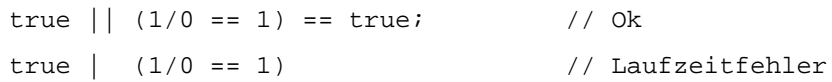

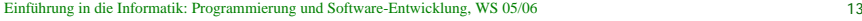

Deklaration lokaler Variablen

#### Eine einfache **Deklaration lokaler Variablen** hat die Form

<Type> <VarName> = <Expression>;

//Deklaration mit Initialisierung

#### **Beispiel:**

 $int_{\text{total}} = -5$  $//total hat den Initialwert -5$ 

**int** quadrat = total \* total;

**boolean** aussage = false;

#### Bemerkung:

Auf die Initialisierung kann verzichtet werden, wenn zur Übersetzungszeit nachgewiesen werden kann, dass die Variable initialisiert wird, bevor sie benutzt wird.

M. Wirsing: Einfache Rechenstrukturen und Kontrollfluss

```
Einführung in die Informatik: Programmierung und Software-Entwicklung, WS 05/06 15
```
Iterierte Deklaration lokaler Variablen

# **Beispiel:**

**int** total = 17, max = 100, i, j;

### ist eine Abkürzung für

**int** total = 17;

**int** max = 100;

**int** i;

**int** j;

```
Einführung in die Informatik: Programmierung und Software-Entwicklung, WS 05/06 14
```
# **Zustand**

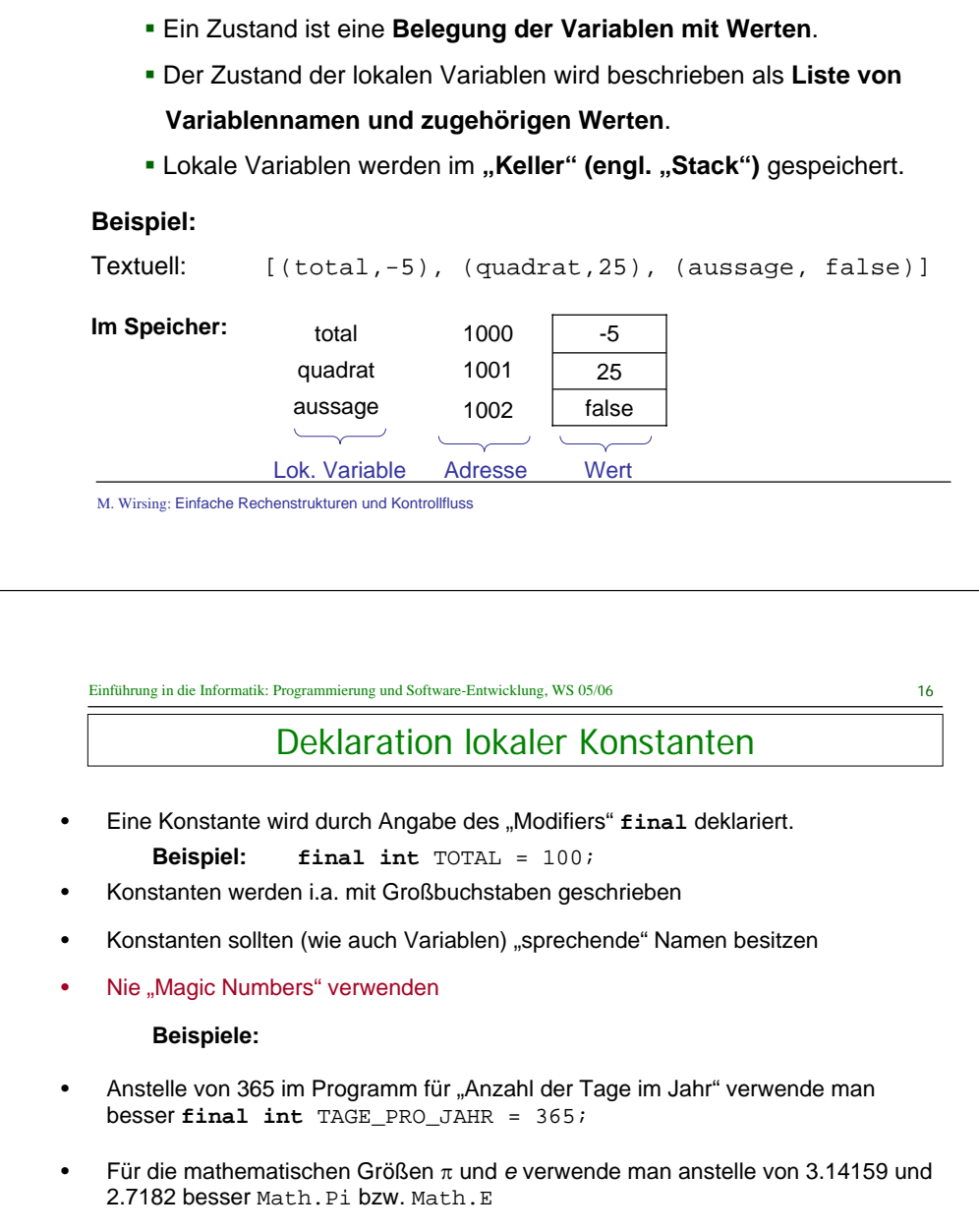

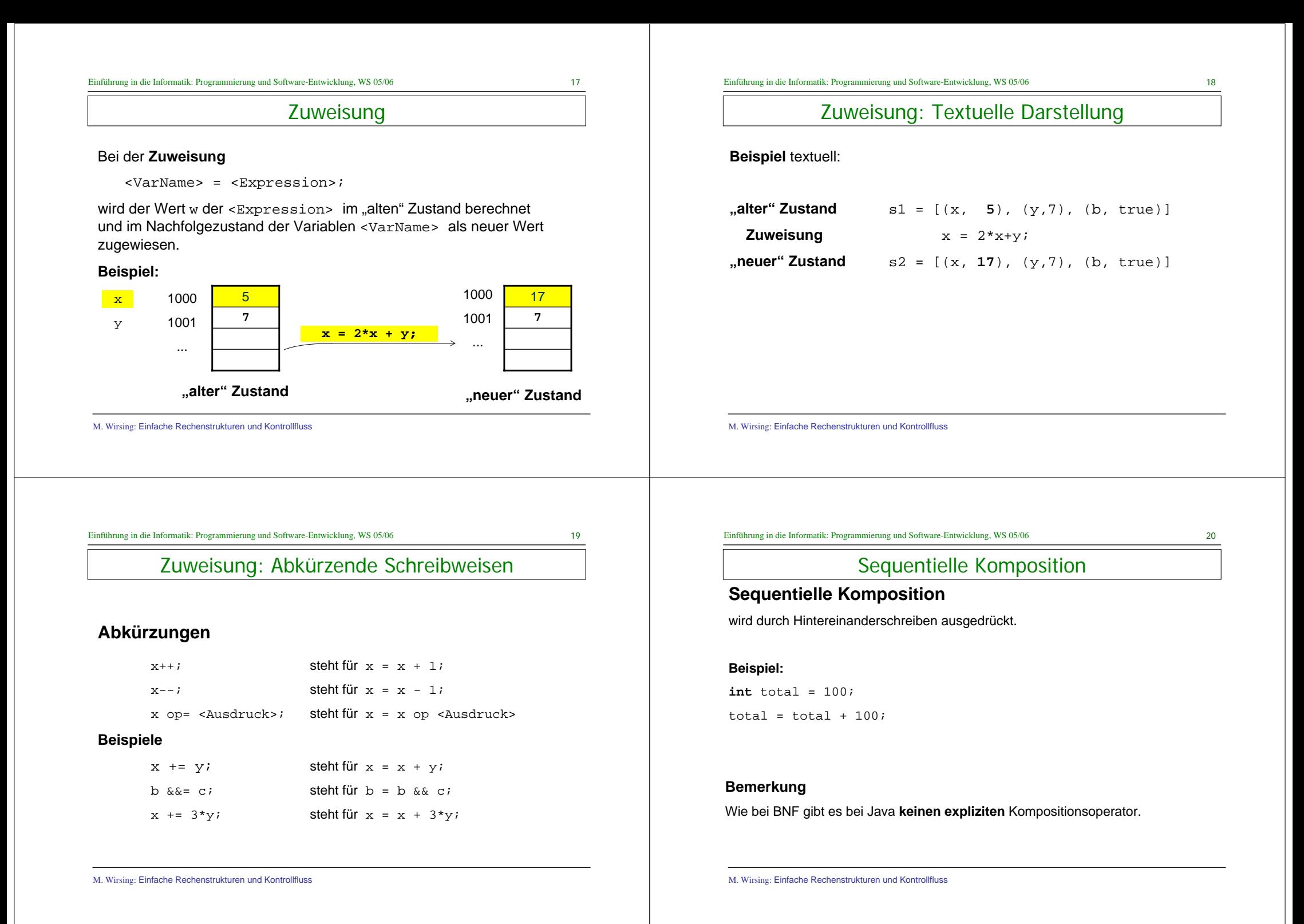

# **Gültigkeitsbereich**

Der **Gültigkeitsbereich** einer lokalen Variablen oder Konstante ist

der **die Deklaration umfassende Block**

Außerhalb dieses Blocks existiert die Variable *nicht!*

#### **Beispiel:**

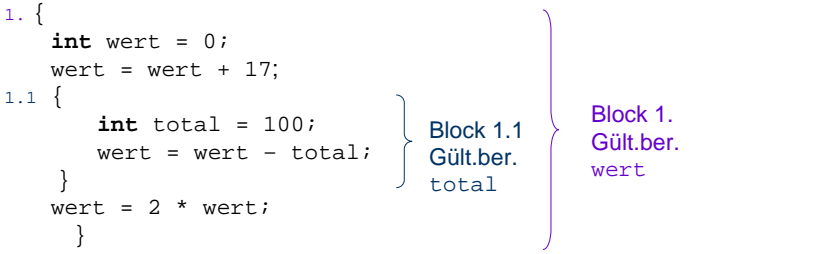

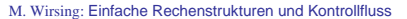

Einführung in die Informatik: Programmierung und Software-Entwicklung, WS 05/06 23

von weiter außen definierten lokalen Variablen **nicht** ein;

d.h. sie verursachen keine "Verschattungen".

M. Wirsing: Einfache Rechenstrukturen und Kontrollfluss

**{ <Statement>**

einzigen Anweisung zusammen.

# **Pulsierender Speicher**

**Block** 

fügt mehrere Anweisungen durch geschweifte Klammern zu einer

Durch einen Block werden **Sichtbarkeit** und **Gültigkeitsbereich** von Variablen

Lokale Variablen sind nur innerhalb des umfassenden Blocks gültig und sichtbar. **In Java sind auch geschachtelte Mehrfachdeklarationen von Variablen gleichen** Namens verboten: Lokale Variablen in inneren Blocks schränken die Sichtbarkeit

- Die Menge der gültigen lokalen Variablen verändert sich **kellerartig** mit jedem Eintritt und Austritt aus einem Block:
- Bei Eintritt kommen neue Variablendeklarationen (als letzte) hinzu,
- die beim Austritt (als erste) wieder ungültig werden.

#### **Pulsierender Speicher, implementiert durch Laufzeitkeller**

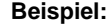

■ Ein **Block** 

begrenzt:

**}**

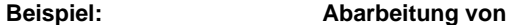

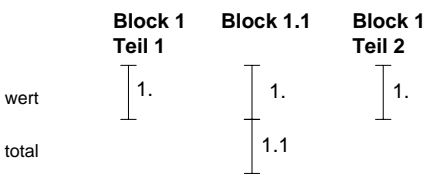

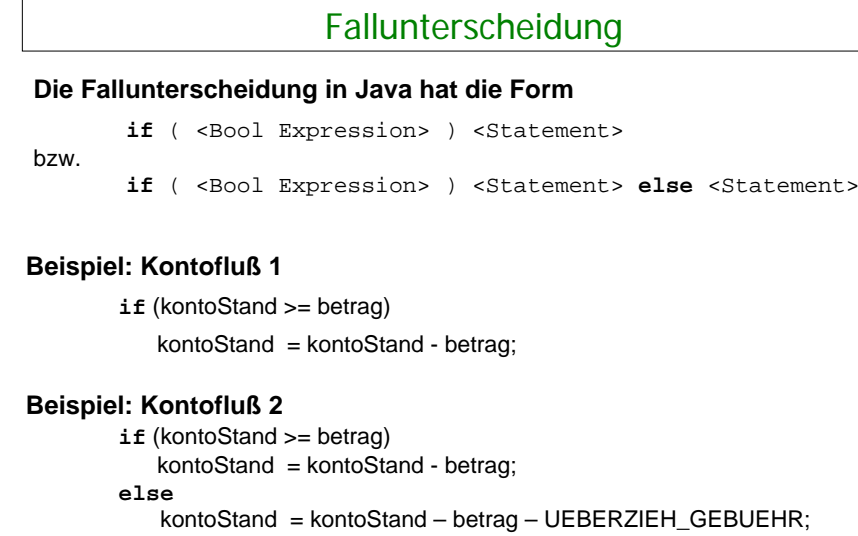

Einführung in die Informatik: Programmierung und Software-Entwicklung, WS 05/06 24

M. Wirsing: Einfache Rechenstrukturen und Kontrollfluss

M. Wirsing: Einfache Rechenstrukturen und Kontrollfluss

# Mehrfache Anweisungen im else-Zweig

 Blockklammern sind bei geschachtelten Fallunterscheidungen und im **else** Zweig sehr wichtig: Vergessen führt zu falschen Ergebnissen

#### **Beispiel:**

```
if (kontoStand >= betrag)
```
{

```
double neuerStand = kontoStand – betrag;
kontoStand = neuerStand;
```
#### } **else**

```
kontostand = kontostand - betrag - UEBERZIEH GEBUEHR;gebuehren = gebuehren + UEBERZIEH_GEBUEHR;
```
# **Was ist falsch?**

M. Wirsing: Einfache Rechenstrukturen und Kontrollfluss

```
Einführung in die Informatik: Programmierung und Software-Entwicklung, WS 05/06 27
```
**Iteration** 

#### **Drei Konstrukte zur Iteration:**

- while
- $\blacksquare$  for
- $\blacksquare$  (do In der Vorlesung nicht betrachtet)

#### M. Wirsing: Einfache Rechenstrukturen und Kontrollfluss

# Korrektur des Beispiels

#### **Beispiel:**

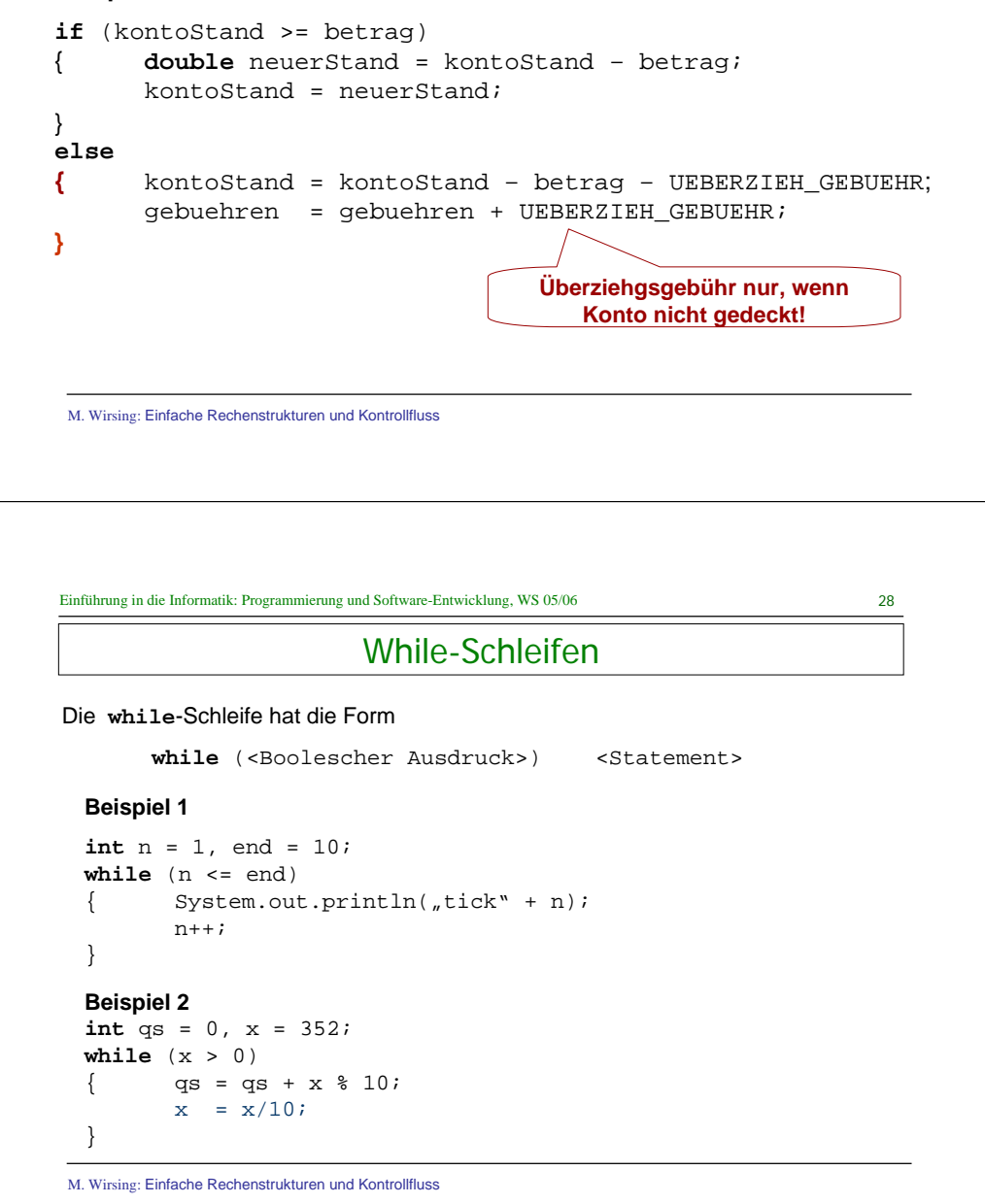

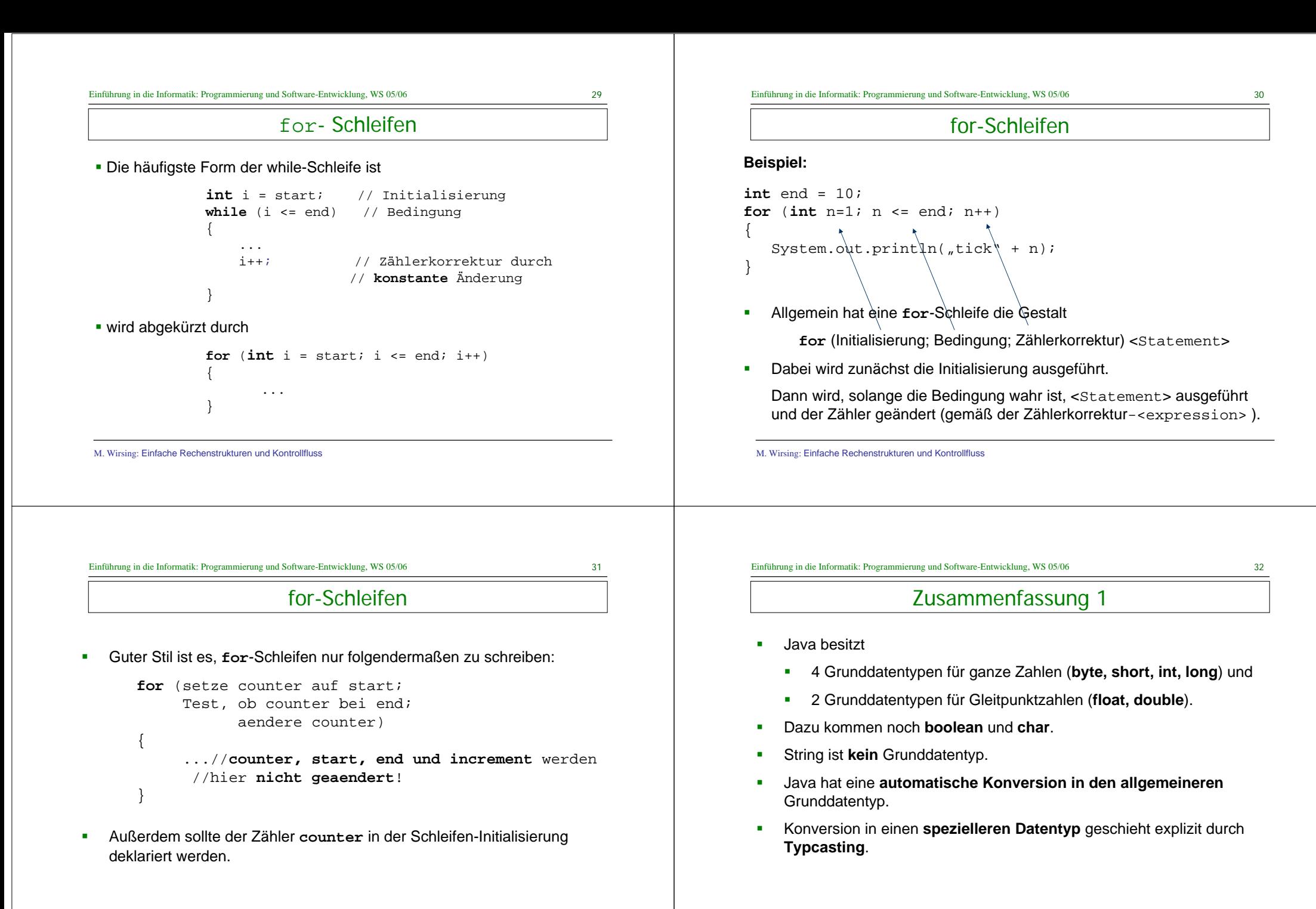

M. Wirsing: Einfache Rechenstrukturen und Kontrollfluss

M. Wirsing: Einfache Rechenstrukturen und Kontrollfluss

# Zusammenfassung 2

- $\mathbf{r}$  Grundlegende **imperative Konstrukte** von Java sind:
	- $\blacksquare$ Deklaration lokaler Variablen, Zuweisung, Sequ. Komposition,
	- $\mathbf{r}$ Fallunterscheidung, Iteration
- Lokale Variablen müssen **vor Benutzung initialisiert** werden und werden im **Keller** gespeichert.
- Eine Fallunterscheidung erlaubt es, abhängig von einer Bedingung, verschiedene Anweisungen auszuführen.
- $\mathbf{m}$  . while-Schleifen bilden die Grundform der Iteration;

for-Schleifen sollten verwendet werden, wenn die Schleifenvariable von einem Anfangswert bis zu einem Endwert mit einem **konstanten Inkrement** oder Dekrement läuft;

M. Wirsing: Einfache Rechenstrukturen und Kontrollfluss